## **Quick Guide – Generating Reports**

On Demand Testing

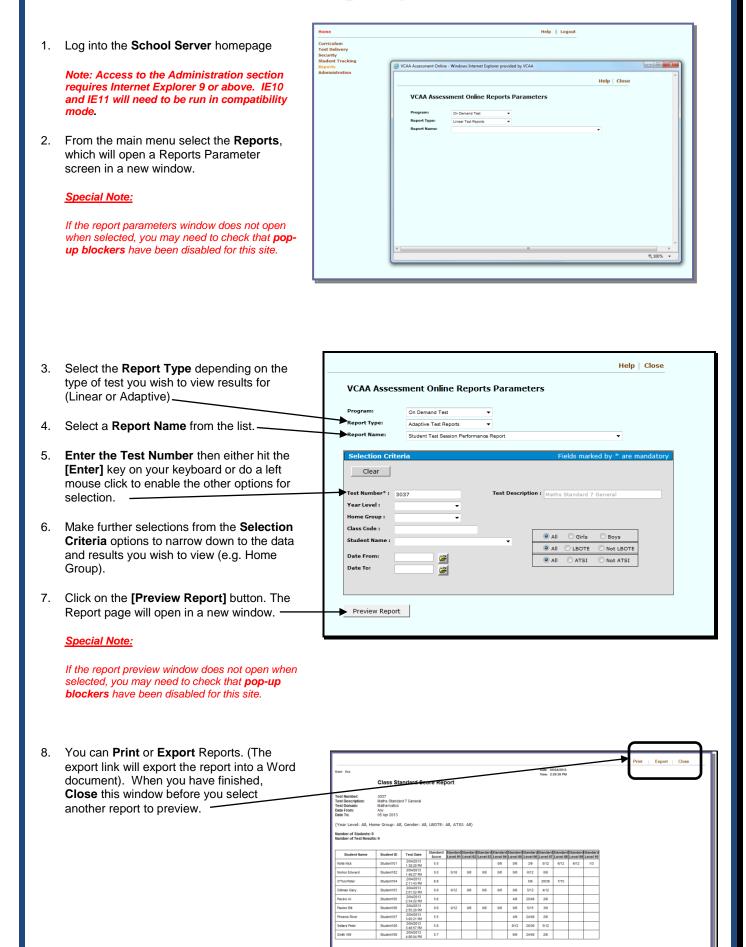

Smith Will